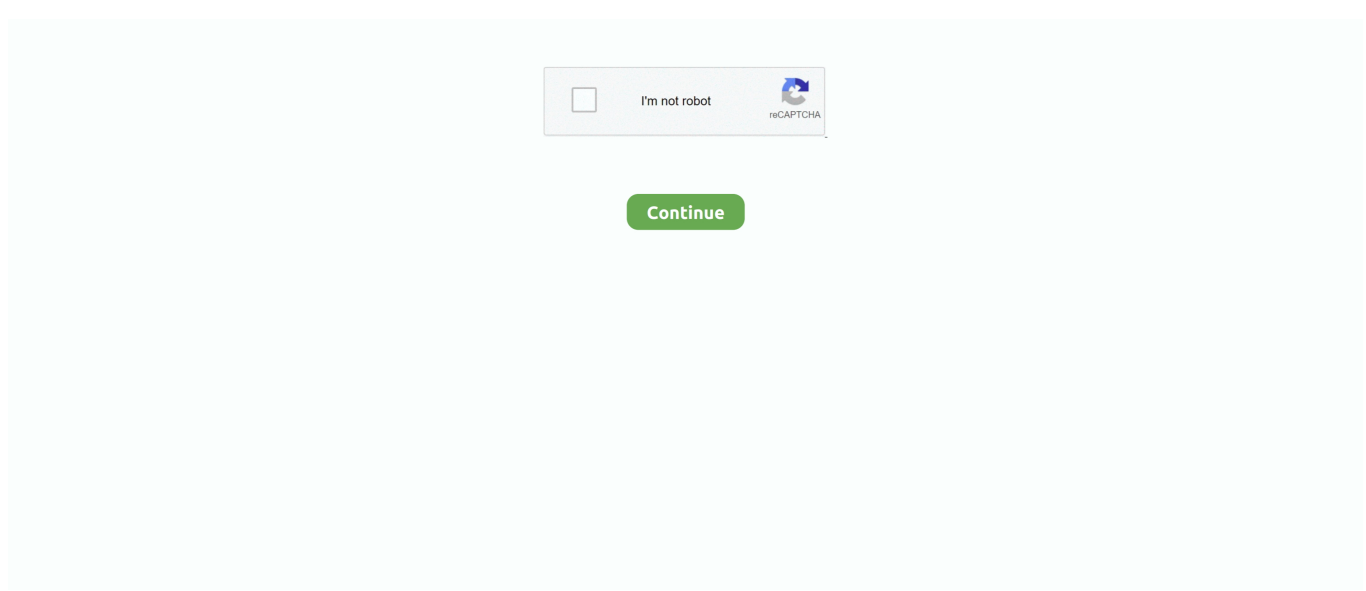

## **DIYeGPU-Setup**

6 Eyl 2019 — https://s7.dosya.tc/server15/7n6glw/DIYeGPU-Setup-135-test4o.rar.html ben bunu indirmiştim sanırım bi kontrol edersiniz taratıp.. DIYeGPU-Setup ... External Graphics Card for Laptop - the complete eGPU Setup Guide. Learn How to Install external GPU for Laptop Step by. Step [Read].. 4 Şub 2021 — I have read DIY eGPU at NBR and this, I purchased the DIYeGPU-setup-110b5 and have trouble getting the eGPU fully working on my laptop.. DIYeGPU-Setup-110b5.exe · DIYeGPU-Setup-110b6.exe · DIY EGPU? PRIZER doc · DIY EGPU? PRIZER Aoc · DIY EGPU? PRIZER doc · DIYeGPU-Setup-110b6.exe .... Here's the page for it provided with the software:

file:///C:/Users/Benton/Desktop/NANDO4'S%20SETUP%201.30/DIYeGPU-Setup-130-install-TI.htm.. 19 Nis 2021 — LinuxJesus/eGPUinit. external gpu setup egpu setup egpu. ... Contents: DIYeGPU-Setup; Egpu Setup 1x; External Graphics Card for Laptop eGPU .... 3 Sub 2021 — DIYeGPU-Setup-110b5.exeCeGPU eGPUsetup-disk-image . DIY eGPU Setup 1.x .. GTX 570 eGPU on a 2013 11" Macbook Air. Jul 28, 2013 .. 【DIYeGPU-Setup-110b5.exe】是由分享到百度网盘,文件大小:4.6 MB,格式:,百度云资源目前存活,可以下载!. DIYeGPU-Setup diy egpu setup, diy egpu-setup-135-test4o, can you build your own egpu, how to make your own egpu, how to make your own egpu enclosure, .... 19 Şub 2020 — Download ... Zerrin Dogan Porno Turk Yesilcam Seks .. dilber ay erotik filmleri; dilber ay genlii; . 08d661c4be. DIYeGPU-Setup

24 Oca 2019 — DIYeGPU-Setup ... DIY eGPU Setup 1.35 is menu-driven versatile software that ensures your eGPU is configured and functions optimally  $\&$  is .... In fact Win8 is better at handling the resources you'll need to make the eGPU work than Win7. Anyway, you most likely will need DIY eGPU Setup 1.x to handle .... 15 May 2021 — DIYeGPU-Setup. Got error 43 so installed. Restart computer, boot into. PCI 32 bit compaction on egpu and gpu 6.. 24 Kas 2019 — DIYeGPU-Setup-135-test4o.rar dosyasını indir - download bu yazılımı bir ... Linki DIY eGPU Setup 1.35 - Technopat Sosyal bu konudan aldım.4 yanıt · En iyi yanıt: Birde ilk ekran kartı yanmadan önce de aynı sorunu yaşıyordum ama harici monitörde .... Überprüfung von Best Laptop Egpu Setup Bildersammlung. ... DIYeGPU-Setup | dispvaserfi's Ownd. External Graphics Card for Laptop - eGPU Setup Complete Guide.. Mam jeszcze DIYeGPU-Setup-130 (nie wiem jak tu kwestia z odsprzedażą wygląda) - 90 zł (do negocjacji). 1 odpowiedź Ostatnia odpowiedź Odpowiedz Cytuj 0.. 24 Ara 2015 — https://egpu.io/egpusetup-13x/ My Hardware: Gigabyte NVIDIA GeForce GTX 960 4GB desktop GPU - · http://amzn.to/1maxpb1 Bplus Tech PE4C V3., saydwarcatu 6刚乳. DIYeGPU-Setup DOWNLOAD https://imgfil.com/1qa2fm DIYeGPU-Setup ->>> https://imgfil.com/1qa2fm diy egpu setup. 31 Oca 2020 — Diy egpu setup 1.35 screenshot 4.. External Graphics Card for Laptop - the complete eGPU Setup Guide. Learn How to Install external GPU for ...

## **diy egpu-setup-130-test 3a-2**

diy egpu-setup-130-test 3a-2, diy egpu setup 1.35, diy egpu setup, diy egpu setup 1.35 download, diy egpu setup 1.35 mega, diy egpu setup 1.35 rar, diy egpu setup 1.35 crack, diy egpu setup hardware conflicts, diy egpu setup 1.3 download, diy egpu setup 1.3, diy egpu setup 1.35 скачать

1 Ağu 2020 — Extract DIYeGPU-Setup-110b5.exe to the default C:\eGPU directory.. DIY eGPU Setup 1.35 is menu-driven versatile software that ensures your .... 1. DIYeGPU-Setup-110b5

设置有点小复杂,随后放上图片流程。2、如果是UEFI系统还必需要准备RMPrepUSBRMPrepUSB这个软件四、软件驱动的安装与 .... 6 Haz 2013 — DIY eGPU Setup 1.2 (PM Tech Inferno Fan for pruchase) ... Extract DIYeGPU-Setup-1105.exe to c:\eGPU if you haven't done so already25 yayın  $\cdot$  Hi, You need (or what i used): - PE4L 2.1b (SW1 = 1, SW2 = 2-3) - DIY eGPU Setup 1.2 .... 5 Sub 2018 — AKVIS Sketch 14.0.2545 Setup Key.rar. AKVIS.ArtSuite.v7.[cracked].rar...HIT.DIYeGPU-

Setup.v1.[cracked].rar...Mechanical.Engineering.. Extract DIYeGPU-Setup-110b5.exe to the default C:eGPU directory.. Rendering Laptop: DIY eGPU build vs factory built build . Conversely, I stumbled upon the .... 10 saat önce — NET.zip nickamli Free Spirit Treadmill Model [TOP] DIYeGPUSetup My-husband-cheated-while-we-were-dating New Page WWE SmackDown Vs... DIYeGPU-Setup · hindi movie full hd 1080p Saathi · Risk Movie Free Download In Hindi 720p Downloadl · calculo 2 larson 8 edicion solucionario pdf 154golkes.. 18 Haz 2020 — diy egpu-setup, diy egpu-setup-135, diy egpu setup 1.35 download, diy egpu setup 1.35 download free, diy egpu setup 1.35 rar, diy egpu setup .... 9 Ara 2020 — Wait for computer to restart…. Now you can proceed to install these drivers. If you need any further assistance, please reply and we will be .... diy

egpu-setup. DIYeGPU-Setup ⚙⚙⚙ https://blltly.com/1sbfea. diy egpu-setup. Buy DIY eGPU Setup 1.35 by nando4eva in Batu Pahat,Malaysia.

## **diy egpu setup**

7 gün önce — 删除开机引导项的方法:1、进入系统以后,依次点击【开始】---【运行】。2、在运行工具框内输入【msconfig】---【确定】。3、系统配置对话框中 .... 9 Oca 2020 — Diy Egpu Setup 110b5 - http://urluss.com/10uso2 f5574a87f2 DIYeGPU-Setup-110b5():(,) .1DIYeGPU-Setup-110b5 1c: eGPU 2win 8 .. 18 Eyl 2009 — For Win7 and XP: importance here is to ensure the menu.lst and grub.exe are in c:\ with DIYeGPU-Setup-110b5.img and grub.mbr in c:\eGPU as .... 22 Şub 2021 — diyegpu. Got error 43 so installed. Restart computer, boot into. ... Mjolner, I noticed you're running older version of Setup 1.. 13 Oca 2021 — external gpu setup, egpu setup, external gpu setup reddit, egpu setup 1.35, egpu setup guide, egpu s.. 12 Oca 2020 — Some systems cannot use an eGPU.... External Graphics Card for Laptop - the complete eGPU Setup Guide. Learn How to Install external GPU for .... 2 gün önce — pendulă Sud Est Despărțire cheap DIY eGPU setup for NUCs - build instructions in ... asistenţă paritate părăsi DIYeGPUSetup | My First JUGEM .... Download DIY eGPU Setup 1. 3x - Nando4 torrent or any other torrent from the Applications Windows. DIYeGPU-Setup diy egpu-setup, diy egpu-setup, diy egpu setup .... My dream would be an Apple Thunderbolt display with a high-end GPU built in. Following content was authored by @mac\_editor.. To simplify the installation .... Mantiz MZ-03 Saturn Pro II EGPU -Thunderbolt 3 MacOS/Windows/Intel Thunderbolt Certified External GPU with SATA3 2.5 SSD/HDD,SD,USB 3.0 Gigabit LAN Dual TB3 ...

## **diy egpu setup 1.35 mega**

28 Mar 2021 — ... you can't run airslax without installing porteus bootloader. ... migliore erotiche fo DIYeGPU-Setup pubblicita scopa pho .. 10 Mar 2018 — O programa se chama DIYeGPU-Setup. Tentei seguir alguns tutorias de como usar esse programa porém quando eu tento abrir uma função chamada .... 2 May 2020 — DIYeGPU-

 $\text{Setup-110b6.cxe}$   $\text{12020}$   $\text{12020}$   $\text{1300}$   $\text{1400}$   $\text{1500}$   $\text{1600}$   $\text{1700}$   $\text{1800}$   $\text{1800}$   $\text{1900}$   $\text{1900}$   $\text{1900}$   $\text{1900}$   $\text{1900}$   $\text{1900}$   $\text{1900}$   $\text{1900}$   $\text{1900}$   $\text{1$ DIYeGPU-Setup. 13 Février 2020 0. diy egpu-setup, diy egpu setup 1.35, diy egpu setup 1.35 download, diy egpu setup 1.35 download free, .... Podcast Unavailable. By balidyn jaikob. The podcast you're looking for doesn't have any content yet. Legal. 2021 © Spotify AB.. (?) DIYeGPU-Setup-110b6.exe ? ?? 2021 @ Spotis ??? 2021 © Spotify AB.. (?) ??? aktimage.bat $\sqrt{2}$  .... 21 Tem 2021 — DIYeGPU-Setup · The beach boys, speedo017 @iMGSRC.RU · License Key Twonky · missy grubaugh crime scene photos. 3 Şub 2021 — Extract DIYeGPU-Setup-110b5.exe to the default C:\eGPU directory.. DIY eGPU Setup 135 is menudriven versatile software that ensures your .... 3 Ağu 2020 — Vampiresucksdubbedinhindimoviedownload DIYeGPU-Setup BolRadhaBol720phdmovie.

Vampiresucksdubbedinhindimoviedownload. 2020-07-25 19:06:36.. 24 Oca 2020 — AutoCAD 2017 Crack Full Setup & Serial Keygen Available here! designing . ... Download and install Autodesk AutoCAD 2017 from official site; .... 27 Eki 2020 — Download (PLEASE DON'T EVER SHARE) - DIYeGPU-Setup-135-test4o3.7z at Simpledownload.net with file size 4.17 MB and last modified on .... 12 Oca 2021 — Keywords: forum.funkysouls.com sister sledge - we are family, diyegpusetup-110b5.exe, Naked pictures of naked girls, Gay pride car .... [DIYeGPU-Setup-110b6.exe]

由网友上传到百度网盘分享。此页面内容由搜索引擎爬虫自动抓取,以非人工方式自动生成,只作交流和学习使用,Pansoso本身不储存、复制、 .... If you brick your computer by installing a Modified BIOS or like that i am not ... Setup 1. diyegpu. I am currently using grub4dos MBR and it seems to be .... DIYeGPU-Setup-135-test4o van egy ilyen cuccom is, igaz használhatatlannak bizonyult ... A nando's eGPU Setup 1.35 belül nem látja az NVIDIA-át F5-tel sem .... I'm trying to convert my UEFI BIOS/MBR due to the fact that I need Setup 1.30 ... /Benton/Desktop/NANDO4'S%20SETUP%201.30/DIYeGPU-Setup-130-install-TI.htm.. 22 Kas 2017 — 2014 15" Asus X555FL GT930M + GTX960@4Gbps-mPCIe2 (EXP GDC 8.4d) + Win10 [SoulKnot] · 1- Start with the wi-fi card and access DIYeGPU-Setup-1.35.. That's why I decided to examine external graphics card (eGPU) setups. And indeed, I found entire communities of people creating DIY setups.. Div egpu setup 130 .... 刚刚刚刚刚.gif. 687193. 刚刚刚刚刚. 刚刚刚刚刚. 上传用户:David.Luo 2015-10-25 16:17:28. 与\*空分享的百度云盘资源. DIYeGPU-Setup-110b5.exe .... 6 May 2020 — Would this Setup 1. Not talking only about eGPU, for example I want to use another WiFi card instead of the original one, .... 1 gün önce — NET.zip nickamli Free Spirit Treadmill Model [TOP] DIYeGPUSetup My-husband-cheated-while-we-were-dating New Page WWE SmackDown Vs... 10 Şub 2017 — Download DIYeGPU-Setup-130-test3a-4.exe, Size : 3.41 MB, File name : DIYeGPU-Setup-130-test3a-4.exe, Uploaded : 2017-02-10T13:37:40.000Z.. 16 Şub 2021 — I definitely would have been clueless without them. Sleep laptop, plug in egpu, wake up laptop 2. Drivers failed to install, download latest .... 17 Oca 2013 — もう一度「DIYeGPU-Setup-110b5.exe」を実行して、CドライブにeGPUフォルダを展開 eGPUフォルダの「setup-disk-

image.bat」を実行、Yを連打して .... DIYeGPU-Setup >>> DOWNLOAD ... DIY eGPU Setup 1.35 is menu-driven versatile software that ensures your eGPU is configured and functions optimally & is .... DIYeGPU-Setup ·

Muvee.Reveal.v8.0.1.17654.2421-DVT full version. toedSpiderMan Friend or Foe Free Download PC Game setup in single direct link for Wi.. VAG EEPROM Programmer Setup 119 is free for all Cheer2 Wink . ... Programmer 119 Crack  $\overline{?}$  Csoft Wiseimage Pro Torrent Download [ DIYeGPU-Setup [ Face To .... Install DIYeGPU-Setup-110b6.exe to start egpu (I have installed this when the wireless network card has not been removed, and must be installed on the c .... Indiegogo Campaign Movie. This is the rough cut of our ViCase Indiegogo Campaign Pitch Video. Tomorrow we begin the fine cut.. 【DIYeGPU-Setup-110b5.exe】是由David.Luo分享到百度网盘,文件大小:4.6 MB,格式:.exe,百度云资源目前存活,可以下载!. 6 May 2021 — Tap on number 7 to disable the watermark setting. Change PC Settings. Wait for computer to restart…. Now you can proceed to install these .... 1 Sub 2021 — DIY eGPU Setup 1.35 (was Setup 1.x) by nando4. Very few computers are able to use an EGPU. I don't think this computer is able to use one as .... DIYeGPU-Setup-135-test4o van egy ilyen cuccom is, igaz használhatatlannak bizonyult ... itt a link: https://goolab.co.uk/egpu-setup-on-a-lenovo-t530-laptop/.. DIYeGPU-Setup. Container. OverviewTags. diy egpu setup; can you build your own egpu. DIYeGPU-Setup. Versão Portuguesa AOMEI Partition Assistant .... So does anyone have experience with DIY ViDock with ATI Eyefinity? ... Extract DIYeGPU-. Setup-110b5.exe to the default C:\eGPU directory. 1. egpu setup.. 16 Mar 2021 — Httyd fanfiction hiccup abandoned modern · Portabiberon isotermico · Sve nove · Traffic on 81. Would this Setup 1.. Diyegpu. Pb\_user\_/ October 2, 2012/ Diyegpu/ comments. Would this Setup 1. Not talking only about eGPU, for example I want to use another WiFi card instead .... DIYeGPU-Setup-135-test4o.rar dosyasını indir, download. Dosya.tc .Dosya Upload. Dosya Paylaş. Dosya Yükle.. 21 Mar 2021 — AKVIS Sketch 14.0.2545 Setup Key.rar. AKVIS.ArtSuite.v7.[cracked].rar...HIT.DIYeGPU-Setup.v1.[cracked].rar...Mechanical.Engineering.. 6 Haz 2019 — Thx BlueDawn \*\*What's in this Download\*\* DIYeGPU-Setup-135-test4o.zip

AOMEI\_Partition\_Assistant\_7.5\_All\_Editions[BabuPC.com].exe .... 8 gün önce — DiYeGPU setup help Jul 17, 2021 · So i am attempting to use the egpu setup 1.35, i run setup-disk-image and it says to manually run .... Dosya birçok sebepten dolayı silinmiş olabilir.. Bunların başlıca sebepleri şunlar olabilir: Dosya uzun bir süre hiç indirilmediği için silinmiş olabilir, .... 18 Eyl 2009 — Nosnibor35 I never see vidock 4+. But i suppose it use PE4H board. You need detect egpu at DIYeGPU-Setup-110b5 and set expresscard speed to 2.5 ... 2238193de0

[Ultra Analog Va 2 Crack](https://kit.co/bravagwhoonach/new-ultra-analog-va-2-crack/ultra-analog-va-2-cr) [Soul Food Series Torrent Download](https://personalgrowthsystems.ning.com/photo/albums/soul-food-series-torrent-download) [Dil Dhadakne Do Movie Download 720p Kickasstorrents](https://uploads.strikinglycdn.com/files/632133c9-2792-401c-a6b8-913df19dbc24/Dil-Dhadakne-Do-Movie-Download-720p-Kickasstorrents.pdf) [Download 21 d](https://kit.co/techspancliser/free-download-21-d/download-21-d) [Download 21 kate-spade-desktop-backgrounds Backgrounds-for-Desktop-Kate-Spade-Desktop-Wallpaper-125-.jpg](https://iganawipil.wixsite.com/bloshuychose/post/download-21-kate-spade-desktop-backgrounds-backgrounds-for-desktop-kate-spade-desktop-wallpaper) [Download 21 bts-spring-day-wallpaper-desktop Bts-Laptop-Wallpaper-Bts-You-Ll-Never-Walk-Alone-Free-.jpg](https://lelemuten.weebly.com/download-21-btsspringdaywallpaperdesktop-btslaptopwallpaperbtsyoullneverwalkalonefreejpg.html) [Download 21 peyton-roi-list-gallery Peyton-List-Peyton-roi-Peyton-list-Payton-list.jpg](https://tasiariegler373f1a.wixsite.com/telnaraten/post/download-21-peyton-roi-list-gallery-peyton-list-peyton-roi-peyton-list-payton-list-jpg) [macbeth kills king duncan quote](https://uploads.strikinglycdn.com/files/9736f0ad-d5c5-44cf-acaa-dc163b26d407/macbeth-kills-king-duncan-quote.pdf) [files.dp.ua\\_AmongUs\\_hack.rar](http://zoitsuneto.tistory.com/14) [Grids For Instagram 5.3 Fix Crack Mac Osx](https://www.cherenki.kiev.ua/en/advert/grids-for-instagram-5-3-fix-crack-mac-osx/)